# $\bf{Mod}$ èles mathématiques et méthodes  $numériques$

Dans la première section de ce chapitre, nous écrivons d'abord les équations sous leur forme générale en convection naturelle d'un fluide newtonien en milieux confinés. Les équations sont ensuite simplifiées grâce aux hypothèses introduites notamment l'approximation de Boussinesq. Enfin, les équations sont modifiées pour tenir compte de la variation des propriétés thermophysiques en fonction de la température. Dans la deuxième section, nous présentons les conditions aux limites dynamiques et thermiques. La troisième section est dédiée à la résolution des équations de Navier-Stokes. Nous y présentons la méthode des différences finies et les schémas de discrétisation temporel et spatial appliqués aux équations de conservation. Puis, nous détaillons les algorithmes utilisés pour résoudre les équations discrètes et pour implémenter les conditions aux limites dynamiques. Dans la quatrième section, nous présentons le formalisme du transfert radiatif entre surfaces en convection naturelle dans un canal d'air vertical. Les quantités dynamiques et thermiques étudiées le long de ce manuscrit sont données dans la cinquième section.

## **1 Ecoulements de convection naturelle ´**

Les écoulement de convections naturelle sont dues à des variations de la masse volumique, provoquées par une distribution non-uniforme de la température dans un fluide. Les gradients de masse volumique induient donc un mouvement du fluide transportant ainsi de la chaleur qui va être échangée avec son environnement. Ce phénomène entraîne donc un couplage fort entre le champ de température et le champ de vitesse. La force gouvernant la convection naturelle est appelée poussée d'Archimède. Cette dernière s'écrit selon l'axe vertical  $\vec{y}$  comme suit :  $\vec{F}_A = (\rho_0 - \rho)g\vec{y}$ , avec *g* l'accélération gravitationnelle,  $\rho_0$  la masse volumique du fluide à la température de référence *T*<sub>0</sub> et ρ est la masse volumique du fluide à la température *T*.

La physique des écoulements de convection naturelle peut être étudiée à l'aide de la résolution analytique ou numérique des équations de Navier-Stokes. La poussée d'Archimède responsable de l'effet cheminée, intervient dans les équations de conservation de quantité de mouvement et plusieurs approximations ont été utilisées pour simplifier la formulation des

Cette thèse est accessible à l'adresse : http://theses.insa-lyon.fr/publication/2014ISAL0003/these.pdf © [A. Zoubir], [2014], INSA de Lyon, tous droits réservés

équations, notamment l'approximation de Boussinesq. Cette hypothèse stipule que, les effets de dilatation du fluide sont pris en compte uniquement dans le terme de poussée d'Archimède. Cette approximation largement utilisée dans le cas des cavités fermées différentiellement chauffées, reste aussi valable pour des géométries ouvertes soumises à des écarts de température moyens.

## **2 Equations de bilan en convection naturelle ´**

Les équations de bilan décrivent la conservation de la masse, de la quantité de mouvement et de l'énergie totale d'une particule fluide dans l'écoulement. Ces équations décrivent tout type d'écoulement ainsi que différents régimes correspondants (laminaire, turbulent). Les équations s'écrivent sous leur forme conservative :

 $-$  Équation de conservation de la masse

$$
\frac{\partial \rho}{\partial t} + \nabla \cdot (\rho \vec{V}) = 0 \tag{II.1}
$$

 $-$  Équation de conservation de quantité de mouvement

$$
\frac{\partial \rho \vec{V}}{\partial t} + \nabla \cdot (\rho \vec{V} \otimes \vec{V}) = -\nabla p + \nabla \cdot \overline{\overline{\tau}} + \rho \vec{g}
$$
 (II.2)

où  $\overline{\overline{\tau}} = \mu \left( \nabla \vec{V} + (\nabla \vec{V})^{tr} - \frac{2}{3} \right)$  $\frac{2}{3}(\nabla \cdot \vec{V})\overline{\vec{I}}$  désigne le tenseur des contraintes visqueuses pour un fluide newtonien et en considérant l'hypothèse de Stokes.

 $-$  Équation de conservation d'énergie

$$
\rho \frac{D}{Dt} \left( e + \frac{1}{2} V^2 \right) = -\nabla \cdot \vec{q} + \nabla \cdot (\vec{V} \cdot \overline{\vec{\tau}}) + \rho \vec{V} \cdot \vec{g}
$$
 (II.3)

La densité de flux de chaleur est calculé via la loi de Fourier,  $\vec{q} = -k\nabla T$ . L'équation d'énergie peut s'écrire en température au lieu de l'enthalpie [69] :

$$
\rho C_p \frac{DT}{Dt} = \nabla \cdot (k \nabla T) + \beta T \frac{Dp}{Dt} + \nabla \vec{V} : \overline{\overline{\tau}}
$$
 (II.4)

Afin de simplifier les équations précédentes, les hypothèses suivantes sont prises en compte :

- $-$  Écoulement incompressible  $\left(\frac{Dp}{D}\right)$  $\frac{\partial p}{\partial t} = 0$  et  $\nabla \cdot \vec{V} = 0$ )
- Dissipation visqueuse négligée ( $\nabla \vec{V}$ :  $\overline{\overline{\tau}} = 0$ )
- Approximation de Boussinesq
- $=$  Écoulement bidimensionnel

Dans le cadre d'un repère cartésien en deux dimensions, nous obtenons donc le système d'équations suivant :

$$
\begin{cases}\n\frac{\partial u}{\partial x} + \frac{\partial v}{\partial y} = 0 \\
\frac{\partial u}{\partial t} + u \frac{\partial u}{\partial x} + v \frac{\partial u}{\partial y} = \frac{-1}{\rho_0} \frac{\partial p}{\partial x} + v_0 (\frac{\partial^2 u}{\partial x^2} + \frac{\partial^2 u}{\partial y^2}) \\
\frac{\partial v}{\partial t} + u \frac{\partial v}{\partial x} + v \frac{\partial v}{\partial y} = \frac{-1}{\rho_0} \frac{\partial p}{\partial y} + v_0 (\frac{\partial^2 v}{\partial x^2} + \frac{\partial^2 v}{\partial y^2}) + \frac{g}{\rho_0} (\rho_0 - \rho) \\
\frac{\partial T}{\partial t} + u \frac{\partial T}{\partial x} + v \frac{\partial T}{\partial y} = \alpha_0 (\frac{\partial^2 T}{\partial x^2} + \frac{\partial^2 T}{\partial y^2})\n\end{cases}
$$
(II.5)

où les propriétés physiques  $ρ_0$ ,  $ν_0$ ,  $Cp_0$  et  $λ_0$  sont ici supposées constantes et calculées à une température de référence choisie  $T_0$ , ici c'est la température ambiante.

 $α_0$  est la diffusivité thermique,  $β_0$  est le coefficient de l'expansion thermique et  $ν_0$  est la viscosité cinématique. *p* est la différence entre la pression dans le canal et la pression ambiante  $p_0$  qui satisfait  $\frac{dp_0}{dy} = \rho_0 g$ .

Après l'introduction des variables adimensionnelles : 
$$
X = \frac{x}{d}
$$
,  $Y = \frac{y}{d}$ ,  $U = \frac{u}{U_{ref}}$ ,  $V = \frac{v}{U_{ref}}$ ,  $Ra = \frac{g\beta_0 q_w d^4}{v_0 \alpha_0 \lambda_0}$ ,  $P = \frac{p}{\rho_0 U_{ref}^2}$ ,  $\theta = \frac{T - T_0}{\Delta T}$  avec  $\Delta T = \frac{q_w d}{\lambda_0}$  et  $L_{ref} = d$ ,  $U_{ref} = \sqrt{\frac{g\beta_0 d^2 q_w}{Pr\lambda_0}} = \frac{\alpha_0}{d}Ra^{\frac{1}{2}}$ ,  $t_{ref} = \frac{d}{U_{ref}} = \frac{d^2}{\alpha_0}Ra^{-\frac{1}{2}}$ , les équations (II.5) s'écrivent :

$$
\begin{cases}\n\frac{\partial U}{\partial X} + \frac{\partial V}{\partial Y} = 0 \\
\frac{\partial U}{\partial t} + U \frac{\partial U}{\partial X} + V \frac{\partial U}{\partial Y} = -\frac{\partial P}{\partial X} + Pr.Ra^{-1/2}(\frac{\partial^2 U}{\partial X^2} + \frac{\partial^2 U}{\partial Y^2}) \\
\frac{\partial V}{\partial t} + U \frac{\partial V}{\partial X} + V \frac{\partial V}{\partial Y} = -\frac{\partial P}{\partial Y} + Pr.Ra^{-1/2}(\frac{\partial^2 V}{\partial X^2} + \frac{\partial^2 V}{\partial Y^2}) + Pr\theta \\
\frac{\partial \theta}{\partial t} + U \frac{\partial \theta}{\partial X} + V \frac{\partial \theta}{\partial Y} = Ra^{-1/2}(\frac{\partial^2 \theta}{\partial X^2} + \frac{\partial^2 \theta}{\partial Y^2})\n\end{cases} (II.6)
$$

Dans le cas de la variation des propriétés thermophysiques en fonction de la température, les équations de Navier-Stokes deviennent alors :

$$
\begin{cases}\n\frac{\partial \rho}{\partial t} + \frac{\partial \rho u}{\partial x} + \frac{\partial \rho v}{\partial y} = 0 \\
\frac{\partial u}{\partial t} + u \frac{\partial u}{\partial x} + v \frac{\partial u}{\partial y} = -\frac{1}{\rho} \frac{\partial \rho}{\partial x} + \frac{1}{\rho} \left( \frac{\partial}{\partial x} \left( \mu \frac{\partial u}{\partial x} \right) + \frac{\partial}{\partial y} \left( \mu \frac{\partial u}{\partial y} \right) \right) \\
\frac{\partial v}{\partial t} + u \frac{\partial v}{\partial x} + v \frac{\partial v}{\partial y} = -\frac{1}{\rho} \frac{\partial \rho}{\partial y} + \frac{1}{\rho} \left( \frac{\partial}{\partial x} \left( \mu \frac{\partial v}{\partial x} \right) + \frac{\partial}{\partial y} \left( \mu \frac{\partial v}{\partial y} \right) \right) + \frac{g}{\rho} (\rho_0 - \rho) \\
\frac{\partial C_p T}{\partial t} + \frac{\partial C_p u}{\partial x} + \frac{\partial C_p v}{\partial y} = \frac{1}{\rho} \left( \frac{\partial}{\partial x} \left( \lambda \frac{\partial T}{\partial x} \right) + \frac{\partial}{\partial y} \left( \lambda \frac{\partial T}{\partial y} \right) \right)\n\end{cases} (II.7)
$$

Cette thèse est accessible à l'adresse : http://theses.insa-lyon.fr/publication/2014ISAL0003/these.pdf © [A. Zoubir], [2014], INSA de Lyon, tous droits réservés

En plus des variables adimensionnelles et de référence précédentes, nous introduisons les propriétés thermophysiques adimensionnelles :  $\rho^* = \frac{\rho}{\rho}$  $\rho_0$  $, \mu^* = \frac{\mu}{\sqrt{2}}$ *µ*0 ,  $\lambda^* = \frac{\lambda}{\gamma}$  $\lambda_{0}$  $,\beta^*=\frac{\beta}{\alpha}$  $\beta_0$ . La variation de la capacité calorifique est supposée ici négligeable par rapport aux variations des autres propriétés physiques (varie d'environ 0.6% entre 20 et 60 *C*°). On obtient alors les ´equations adimensionnelles suivantes :

$$
\begin{cases}\n\frac{\partial \rho^*}{\partial t} + \frac{\partial \rho^* U}{\partial X} + \frac{\partial \rho^* V}{\partial Y} = 0 \\
\frac{\partial U}{\partial t} + U \frac{\partial U}{\partial X} + V \frac{\partial U}{\partial Y} = -\frac{1}{\rho^*} \frac{\partial P}{\partial X} + \frac{Pr.Ra^{-1/2}}{\rho^*} \left( \frac{\partial}{\partial X} \left( \mu^* \frac{\partial U}{\partial X} \right) + \frac{\partial}{\partial Y} \left( \mu^* \frac{\partial U}{\partial Y} \right) \right) \\
\frac{\partial V}{\partial t} + U \frac{\partial V}{\partial X} + V \frac{\partial V}{\partial Y} = -\frac{1}{\rho^*} \frac{\partial P}{\partial Y} + \frac{Pr.Ra^{-1/2}}{\rho^*} \left( \frac{\partial}{\partial X} \left( \mu^* \frac{\partial V}{\partial X} \right) + \frac{\partial}{\partial Y} \left( \mu^* \frac{\partial V}{\partial Y} \right) \right) + Pr\beta^* \theta \\
\frac{\partial \theta}{\partial t} + U \frac{\partial \theta}{\partial X} + V \frac{\partial \theta}{\partial Y} = \frac{Ra^{-1/2}}{\rho^*} \left( \frac{\partial}{\partial X} \left( \lambda^* \frac{\partial \theta}{\partial X} \right) + \frac{\partial}{\partial Y} \left( \lambda^* \frac{\partial \theta}{\partial Y} \right) \right)\n\end{cases}
$$
(II.8)

Des polynômes d'ordre élevé ont été utilisées pour décrire l'évolution des propriétés thermophysiques en fonction de la température.

## **3 Conditions aux limites**

Il est nécessaire de fermer les équations précédemment définies en y ajoutant des conditions aux limites thermiques et dynamiques. Pour le cas de la convection naturelle en canal ouvert, le choix des conditions aux limites dynamiques reste un problème ouvert. En effet, dans notre cas d'étude, l'écoulement est engendré par la seule force : poussée d'Archimède. Cette force s'équilibre avec les forces d'inertie et de viscosité, produisant ainsi un mouvement dès qu'un gradient de température existe dans le fluide. Ainsi, imposer des conditions aux limites entrée/sortie en vitesse ou pression est un problème non trivial. Toutefois, on peut imposer des conditions aux limites à l'entrée du canal en utilisant le théorème de Bernoulli [14]. En supposant que l'écoulement est irrotationnel, incompressible et établi à l'entrée du canal, on peut appliquer ce théorème le long d'une ligne de courant, entre les points (0) et (1) (voir Fig II.1). L'équation de Bernoulli adimensionnée s'écrit alors comme suit :

$$
P_1 + 0.5V_1^2 = P_0 + 0.5V_0^2
$$
 (II.9)

où  $V_0 = 0$  si on suppose que le fluide est au repos à l'extérieur du canal.

Cette thèse est accessible à l'adresse : http://theses.insa-lyon.fr/publication/2014ISAL0003/these.pdf © [A. Zoubir], [2014], INSA de Lyon, tous droits réservés

De là, deux expressions peuvent être utilisées pour imposer une condition aux limites en pression à l'entrée du canal :

– Bernoulli locale le long d'une ligne de courant :

$$
P_1(X,0) - P_0 = -0.5V_1(X,0)^2
$$
 (II.10)

– Bernoulli globale le long d'un tube de courant :

$$
P_1(X,0) - P_0 = -0.5 \left( \int_0^1 V(X,0) \, dX \right)^2 \tag{II.11}
$$

A l'entrée du canal, la condition aux limites type Bernoulli traduit une dépression qui correspond à une diminution d'énergie liée à l'aspiration du fluide extérieur. Pour le fluide sortant, nous imposons une condition de jet libre (pression atmosphérique). Dans le cas d'un écoulement de retour en sortie du canal, on peut soit imposer une pression atmosphérique, soit appliquer le théorème de Bernoulli le long d'une ligne de courant.

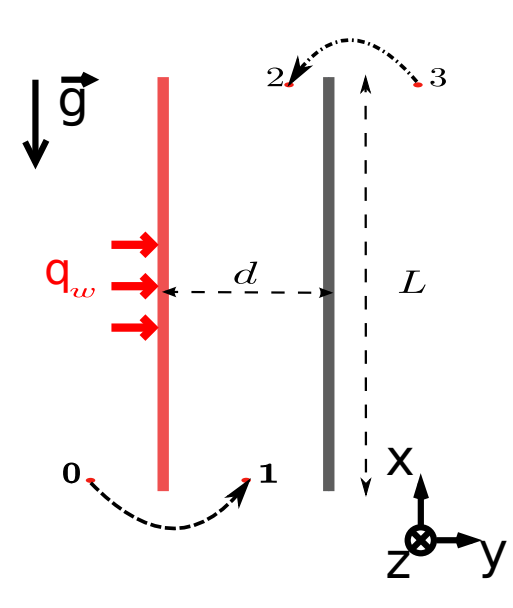

**FIGURE II.1** – *Configuration d'un canal vertical ouvert chauffé asymétriquement en densité de flux. Le canal est de rapport de forme de L*/*d.*

Pour le cas du canal ouvert considéré (cf. Fig. II.1), les conditions aux limites sont formulées de la manière suivante :

$$
\begin{cases} \n\lambda^*(\partial \theta)/(\partial X) = -1 \,; V = 0 \,; U = 0; \ \n\lambda x = 0, \ 0 \le Y \le A \\ \n\lambda^*(\partial \theta)/(\partial X) = 0 \,; V = 0 \,; U = 0; \ \n\lambda x = 1, \ 0 \le Y < A \n\end{cases}
$$
\n
$$
\theta = 0 \,; (\partial V)/(\partial Y) = 0 \,; U = 0 \,; P = -0.5 \left( \int_0^1 V(X, 0) \, dX \right)^2 \ \n\lambda Y = 0, \ 0 \le X \le 1 \tag{II.12}
$$
\n
$$
(\partial \theta)/(\partial Y) = 0 \,; (\partial V)/(\partial Y) = 0 \,; U = 0 \,; P = 0 \, \lambda Y = A, \ 0 \le X \le 1
$$

Cette thèse est accessible à l'adresse : http://theses.insa-lyon.fr/publication/2014ISAL0003/these.pdf © [A. Zoubir], [2014], INSA de Lyon, tous droits réservés

La condition aux limites (entrée/sortie) en pression correspond ici à imposer une pression du type Bernoulli globale  $P = -0.5 \left( \int_0^1 V(X,0) dX \right)^2$  à l'entrée et une pression nulle en sortie du canal. Il existe d'autres combinaisons de conditions aux limites entrée/sortie en pression, notamment, dans le cas où seul la condition aux limites en pression change en sortie du canal tout en gardant Bernoulli globale à l'entrée :

$$
\begin{cases}\nP = 0 \text{ si } V > 0 \text{ à } Y = A, 0 \le X \le 1 \\
P = -\frac{1}{2}V(X, A)^2 \text{ si } V \le 0 \text{ à } Y = A, 0 \le X \le 1\n\end{cases}
$$
\n(II.13)

Une autre condition aux limites correspond à imposer Bernoulli locale à l'entrée et une pression nulle en sortie du canal :

$$
\begin{cases}\nP = -\frac{1}{2}V(X,0)^2 \land Y = 0, 0 \le X \le 1 \\
P = 0 \land Y = A, 0 \le X \le 1\n\end{cases}
$$
\n(II.14)

Dans le cas du fluide entrant en sortie du canal (écoulement de retour), Bernoulli locale est appliquée (entre les points  $(3)$  et  $(2)$ ). La dernière condition aux limites en pression correspond donc à garder Bernoulli locale à l'entrée et à remplacer la condition aux limites de sortie par celle des équations  $(II.13)$ :

$$
\begin{cases}\nP = -\frac{1}{2}V(X,0)^2 \text{ à } Y = 0, 0 \le X \le 1 \\
P = 0 \text{ si } V > 0 \text{ à } Y = A, 0 \le X \le 1 \\
P = -\frac{1}{2}V(X,A)^2 \text{ si } V \le 0 \text{ à } Y = A, 0 \le X \le 1\n\end{cases}
$$
\n(II.15)

Dans la suite, nous appellerons les quatre conditions aux limites dans l'ordre : Bernoulli globale zéro (*BG*0), Bernoulli globale (*BG*), Bernoulli locale zéro (*BL*0), Bernoulli locale (*BL*).

Concernant les conditions aux limites thermiques, les parois sont soumises à un flux de chaleur uniforme et une condition de Neumann homogène est imposée aux parois adiabatiques. Nous négligeons dans une première approximation les flux longitudinaux en sortie du canal, étant donné que les gradients thermiques transverses sont plus importants. En effet, l'écoulement est supposé parfaitement établi en sortie. Quant au fluide entrant à l'entrée et en sortie du canal, on suppose qu'il est à la température extérieure. Dans cette approximation, on néglige le fait que le fluide entrant peut être préchauffé dans l'environnement extérieur. Seule une simulation intégrant la totalité de l'environnement permettrait de simuler complètement ce problème.

## **4 Resolution des ´ equations de conservation ´**

La résolution numérique des équations de Navier-Stokes a commencé dans les années 60, et, par conséquent, de nombreux codes ont été développés (STAR-CCM, FLUENT, ANSYS, CFX, ...). En industrie, les codes utilisés sont des génériques commercialisés qui permettent d'aborder des problématiques physiques en géométries complexes. Cependant le noyau de calcul ainsi que les modèles implémentés dans ces codes sont verrouillés et il est difficile voire impossible de modifier le code source et de le faire interagir avec de nouvels algorithmes. Les codes ouverts principalement issu du milieu universitaire ou de centres de recherche offrent plus de flexibilit´e en programmation. Ils permettent d'utiliser de nouveaux algorithmes offrant l'amélioration de la précision des calculs et ainsi l'augmentation de l'éfficacité du code. De nombreuses comparaisons entre les codes commerciaux et académiques ont été effectuées et ont fait ressortir les problèmes des codes commerciaux, montrent le bien-fondé de l'approche académique [70] [71][72].

Dans le domaine de la mécanique des fluides numérique, de nombreuses méthodes ont  $\acute{e}t\acute{e}$  développées pour résoudre les équations de conservation de quantité de mouvement et de l'énergie. Les méthodes de discrétisations les plus connues sont les différences finies, les volumes finis et les éléments finis. Pour le cas de géométries simples en mécanique des fluides, les différences finies et les volumes finies sont les plus utilisées. Dans les cas de problèmes de dimensions élevées et de géométries complexes, les éléments finis sont privilégiés. Il existe d'autres méthodes qui permettent d'obtenir des schémas de discrétisation d'ordre élevé comme les méthodes spectrales. Dans notre présente étude, un code interne destiné au départ pour simuler les écoulements de convection naturelle dans une cavité fermée a été adapté pour traiter le cas des géométries semi-ouvertes. La méthode des différences finies d'ordre deux en temps et en espace a été utilisée compte tenue de la simplicité de la géométrie et de la facilité de l'implémentation de la méthode.

#### **4.1 Discretisation temporelle ´**

La discrétisation en temps du système d'équations (II.6) est basée sur un schéma de différence finies semi-implicite d'ordre 2 [73]. Les termes diffusifs sont discrétisés implicitement en utilisant le schéma d'Euler retardé à trois points et les termes convectifs nonlinéaires sont discrétisés à l'aide de l'extrapolation d'Adams Bachforth. Avec :

$$
f^{n+1} = 2f^n - f^{n-1} + O(\triangle t^2)
$$
 (II.16)

et :

$$
\frac{\partial f^{n+1}}{\partial t} = \frac{3f^{n+1} - 4f^{n-1} + f^n}{2\Delta t} + O(\Delta t^2)
$$
 (II.17)

une équation de convection-diffusion prend la forme semi-discrète suivante :

$$
\frac{3f^{n+1} - 4f^{n-1} + f^n}{2\triangle t} + 2(V.\nabla f)^n - (V.\nabla f)^{n-1} = \nabla^2 f^{n+1}
$$
 (II.18)

qui peut prendre la forme d'une équation de Helmholtz :

$$
(C_f \nabla^2 - \Lambda) f^{n+1} = S_f + O(\Delta t^2)
$$
 (II.19)

où  $C_f$  une constante,  $Λ =$ 3  $\frac{S}{2\Delta t}$  et  $S_f =$  $-4f^{n-1} + f^n$  $2 \triangle t$  $+2(V\nabla f)^n - (V.\nabla f)^{n-1}$ 

Cette thèse est accessible à l'adresse : http://theses.insa-lyon.fr/publication/2014ISAL0003/these.pdf © [A. Zoubir], [2014], INSA de Lyon, tous droits réservés

Les schémas ci-dessus appliqués au système d'équations (II.6) conduisent au système suivant :

$$
\begin{cases}\n\frac{\partial U^{n+1}}{\partial X} + \frac{\partial V^{n+1}}{\partial Y} = 0 \\
(PrRa^{-\frac{1}{2}}\nabla^2 - \Lambda)U^{n+1} = \frac{\partial P^{n+1}}{\partial X} + S_u \\
(PrRa^{-\frac{1}{2}}\nabla^2 - \Lambda)V^{n+1} = \frac{\partial P^{n+1}}{\partial Y} + S_v \\
(Ra^{-\frac{1}{2}}\nabla^2 - \Lambda)\theta^{n+1} = S_\theta\n\end{cases}
$$
\n(II.20)

$$
\text{ot } S_{\theta} = \frac{-4\theta^{n-1} + \theta^n}{2\Delta t} + 2(V\nabla\theta)^n - (V.\nabla\theta)^{n-1}, S_u = \frac{-4U^{n-1} + U^n}{2\Delta t} + 2(V\nabla U)^n - (V.\nabla U)^{n-1}
$$
\n
$$
\text{et } S_v = \frac{-4V^{n-1} + V^n}{2\Delta t} + 2(V\nabla V)^n - (V.\nabla V)^{n-1} + Pr\theta^{n+1}
$$

La discrétisation en temps du système d'équations (II.8) se fait de la même manière mais en respectant les variations des propriétés thermophysiques. Le système d'équations  $(II.8)$ discrétisé en temps s'écrit comme suit :

$$
\begin{cases}\n\frac{3p^{*(n+1)} - 4p^{*(n+1)}}{2 \Delta t} + \frac{\partial p^{*(n+1)}U^{n+1}}{\partial X} + \frac{\partial p^{*(n+1)}V^{n+1}}{\partial Y} = 0 \\
\frac{\left(\frac{PrRa^{-\frac{1}{2}}}{p^{*(n+1)}}\nabla \cdot \left(\mu^{*(n+1)}\vec{\nabla}\right) - \Lambda\right)V^{n+1} = \frac{1}{p^{*(n+1)}}\frac{\partial P^{n+1}}{\partial Y} + S_{\nu} \\
\frac{\left(\frac{PrRa^{-\frac{1}{2}}}{p^{*(n+1)}}\nabla \cdot \left(\mu^{*(n+1)}\vec{\nabla}\right) - \Lambda\right)U^{n+1} = \frac{1}{p^{*(n+1)}}\frac{\partial P^{n+1}}{\partial X} + S_{\mu} \\
\frac{\left(\frac{Ra^{-\frac{1}{2}}}{p^{*(n+1)}}\nabla \cdot \left(\lambda^{*(n+1)}\vec{\nabla}\right)\right) - \Lambda}{p^{*(n+1)}} - \Lambda p^{n+1} = S_{\theta}\n\end{cases}
$$
\n(II.21)

$$
\text{ot } S_{\theta} = \frac{-4\theta^{n-1} + \theta^n}{2\Delta t} + 2(V\nabla(\theta))^n - (V.\nabla(\theta))^{n-1}, \ S_u = \frac{-4U^{n-1} + U^n}{2\Delta t} + 2(V\nabla(U))^n - (V.\nabla(U))^{n-1}, \ S_v = \frac{-4V^{n-1} + V^n}{2\Delta t} + 2(V\nabla(V))^n - (V.\nabla(V))^{n-1} + Pr\beta^*\theta^{n+1}
$$

## **4.2 Discretisation spatiale ´**

Tous les termes des équations II.20 et II.21 sont discrétisés en espace par un schéma centré d'ordre deux. Les conditions aux limites de Neumann en vitesse verticale à l'entrée et en sortie du canal sont discrétisées respectivement par des schémas décentrées aval et amont d'ordre 2. Les variables sont localisées sur le domaine de calcul de façon décalée [74] [75]. La grille utilisée a trois sous-grilles, une pour la pression et la température (et les propriétés thermophysiques), une pour la vitesse horizontale et une pour la vitesse verticale. Le placement

Cette thèse est accessible à l'adresse : http://theses.insa-lyon.fr/publication/2014ISAL0003/these.pdf © [A. Zoubir], [2014], INSA de Lyon, tous droits réservés

des sous-grilles est montré dans la figure II.2 où les flèches horizontales indiquent les nœuds de *U*, les flèches verticales indiquent les noeuds de *V* et les points noirs indiquent les nœuds de  $P, \theta, \lambda^*, \mu^*$  et  $\rho^*.$ 

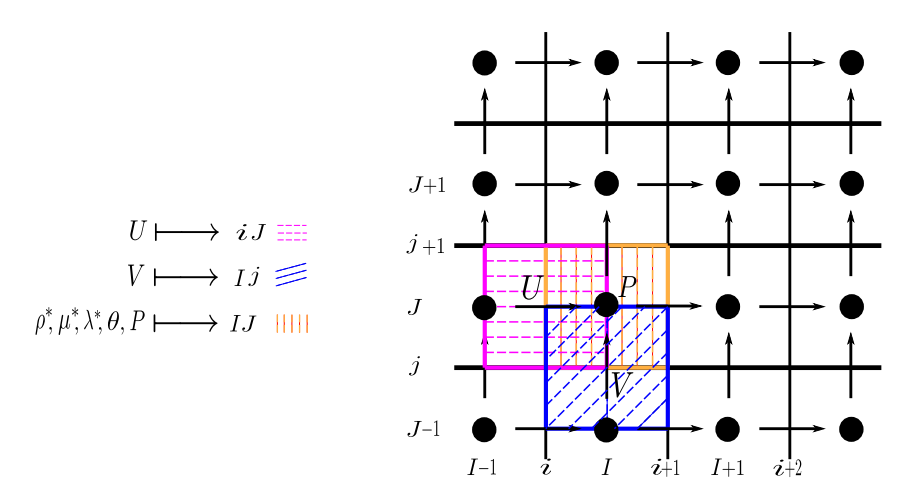

**FIGURE II.2 –** *Grille decal ´ ee´*

Les termes à dérivées spatiales dans l'équation de la conservation de la masse sont discrétisés avec un schéma décentré aval :

$$
\frac{\partial \rho^* U}{\partial X}|_{I,J} = \frac{\rho^*_{i+1,J} U_{i+1,J} - \rho^*_{i,J} U_{i,J}}{\triangle X} = \frac{\left(\frac{\rho^*_{I+1,J} + \rho^*_{I,J}}{2}\right) U_{i+1,J} - \left(\frac{\rho^*_{I,J} + \rho^*_{I-1,J}}{2}\right) U_{i,J}}{\triangle X}
$$
(II.22)

$$
\frac{\partial \rho^* V}{\partial Y}\Big|_{I,J} = \frac{\rho_{I,j+1}^* U_{I,j+1} - \rho_{i,J}^* U_{i,J}}{\triangle Y} = \frac{\left(\frac{\rho_{I,J+1}^* + \rho_{I,J}^*}{2}\right) U_{I,j+1} - \left(\frac{\rho_{I,J}^* + \rho_{I,J-1}^*}{2}\right) U_{I,j}}{\triangle Y} \quad (II.23)
$$

Les termes convectifs sous forme discrétisée sont :

$$
\frac{\partial \rho^* U^2}{\partial X}\Big|_{i,J} = \frac{\rho_{I,J}^* U^2_{I,J} - \rho_{I-1,J}^* U^2_{I-1,J}}{\triangle x} = \frac{\rho_{I,J}^* \left(\frac{U_{i,J} + U_{i+1,J}}{2}\right)^2 - \rho_{I-1,J}^* \left(\frac{U_{i,J} + U_{i-1,J}}{2}\right)^2}{\triangle x}
$$
(II.24)

$$
\frac{\partial \rho^* VU}{\partial y}\Big|_{i,J} = \frac{\rho^*_{i,j+1} V_{i,j+1} U_{i,j+1} - \rho^*_{i,j} V_{i,j} U_{i,j}}{\triangle y}
$$
(II.25)

$$
=\frac{\frac{(\rho_{I-1,J+1}^*+\rho_{I,J+1}^*+\rho_{I-1,J}^*+\rho_{I,J}^*)}{4}\frac{(V_{I,j+1}+V_{I-1,j+1})}{2}}{\frac{(\rho_{I-1,J-1}^*+\rho_{I,J-1}^*+\rho_{I-1,J}^*+\rho_{I,J}^*)}{4}\frac{(V_{I,j}+V_{I-1,j})}{2}\cdot\frac{(U_{i,J}+U_{i,J-1})}{2}}{-\frac{V_{I,J-1}^*+\rho_{I,J-1}^*+\rho_{I-1,J}^*+\rho_{I,J-1}^*)}{2}}
$$

Cette thèse est accessible à l'adresse : http://theses.insa-lyon.fr/publication/2014ISAL0003/these.pdf © [A. Zoubir], [2014], INSA de Lyon, tous droits réservés

$$
\frac{\partial \rho^* V^2}{\partial Y}|_{I,j} = \frac{\rho_{I,J}^* V^2_{I,J} - \rho_{I,J-1}^* V^2_{I,J-1}}{\Delta y} = \frac{\rho_{I,J}^* \left(\frac{V_{I,j} + V_{I,j+1}}{2}\right)^2 - \rho_{I,J-1}^* \left(\frac{V_{I,j} + V_{I,j-1}}{2}\right)^2}{\Delta y}
$$
(II.26)

$$
\frac{\partial \rho^* UV}{\partial X}\big|_{I,j} = \frac{\rho^*_{i+1,j} U_{i+1,j} \cdot V_{i+1,j} - \rho^*_{i,j} U_{i,j} \cdot V_{i,j}}{\triangle x}
$$
(II.27)

$$
=\frac{\frac{(\rho_{I,J-1}^*+\rho_{I,J}^*+\rho_{I+1,J-1}^*+\rho_{I+1,J}^*)}{4}\frac{(V_{I,j}+V_{I+1,j})}{2}\cdot\frac{(U_{i+1,J}+U_{i+1,J-1})}{2}}{\frac{(\rho_{I,J-1}^*+\rho_{I,J}^*+\rho_{I-1,J-1}^*+\rho_{I-1,J}^*)}{4}\cdot\frac{(V_{I,j}+V_{I-1,j})}{2}\cdot\frac{(U_{i,J}+U_{i,J-1})}{2}}{\triangle x}
$$

$$
\frac{\partial \rho^* U \theta}{\partial X} |_{I,J} = \frac{\rho^*_{i+1,J} U_{i+1,J} \theta_{i+1,J} - \rho^*_{i,J} U_{i,J} \theta_{i,J}}{\triangle x} = \frac{U_{i+1,J} \frac{(\rho^*_{I+1,J} + \rho^*_{I,J})}{2} \frac{(\theta_{I,J} + \theta_{I+1,J})}{2}}{\triangle x} - \frac{U_{i,J} \frac{(\rho^*_{I,J} + \rho^*_{I-1,J})}{2} \frac{(\theta_{I,J} + \theta_{I-1,J})}{2}}{\triangle x}
$$
(II.28)

$$
\frac{\partial \rho^* V \theta}{\partial y} |_{I,j} = \frac{\rho_{I,j+1}^* V_{I,j+1} \theta_{I,j+1} - \rho_{I,j}^* V_{I,j} \theta_{I,j}}{\triangle y} = \frac{\frac{(\rho_{I,J+1}^* + \rho_{I,J}^*)}{2} V_{I,j+1} \frac{(\theta_{I,J+1} + \theta_{I,J})}{2}}{\triangle y}
$$
(II.29)  

$$
-\frac{\frac{(\rho_{I,J}^* + \rho_{I,J-1}^*)}{2} V_{I,j} \frac{(\theta_{I,J} + \theta_{I,J-1})}{2}}{\triangle y}
$$

Les termes diffusifs sous forme discrétisée sont les suivants :

$$
\frac{\partial}{\partial X} \left( \mu^* \frac{\partial U}{\partial X} \right) |_{i,J} = \frac{\left( \mu^* \frac{\partial U}{\partial X} \right)_{I,J} - \left( \mu^* \frac{\partial U}{\partial X} \right)_{I-1,J}}{\triangle X} \n= \frac{\left( \mu_{I,J}^* \left( \frac{U_{i+1,J} - U_{i,J}}{\triangle X} \right) \right) - \left( \mu_{I-1,J}^* \left( \frac{U_{i,J} - U_{i-1,J}}{\triangle X} \right) \right)}{\triangle X}
$$
\n(II.30)

Cette thèse est accessible à l'adresse : http://theses.insa-lyon.fr/publication/2014ISAL0003/these.pdf © [A. Zoubir], [2014], INSA de Lyon, tous droits réservés

$$
\frac{\partial}{\partial Y}\left(\mu^{*}\frac{\partial U}{\partial Y}\right)|_{i,J} = \frac{\left(\mu^{*}\frac{\partial U}{\partial Y}\right)_{i,j+1} - \left(\mu^{*}\frac{\partial U}{\partial Y}\right)_{i,j}}{\triangle Y} \n= \frac{\left(\mu_{i,j+1}^{*}\left(\frac{U_{i,J+1} - U_{i,J}}{\triangle Y}\right)\right) - \left(\mu_{i,j}^{*}\left(\frac{U_{i,J} - U_{i,J-1}}{\triangle Y}\right)\right)}{\triangle Y} \n= \frac{\left(\left(\frac{\mu_{I,J}^{*} + \mu_{I,J+1}^{*} + \mu_{I-1,J}^{*} + \mu_{I-1,J+1}^{*}}{4}\right) * \left(\frac{U_{i,J+1} - U_{i,J}}{\triangle Y}\right)\right)}{\triangle Y}
$$
\n(II.31)\n
$$
= \frac{\left(\left(\frac{\mu_{I,J}^{*} + \mu_{I,J-1}^{*} + \mu_{I-1,J}^{*} + \mu_{I-1,J-1}^{*}}{4}\right) * \left(\frac{U_{i,J} - U_{i,J-1}}{\triangle Y}\right)\right)}{\triangle Y}
$$

$$
\frac{\partial}{\partial X}\left(\mu^{*}\frac{\partial V}{\partial X}\right)|_{I,j} = \frac{\left(\mu^{*}\frac{\partial V}{\partial X}\right)_{i+1,j} - \left(\mu^{*}\frac{\partial V}{\partial X}\right)_{i,j}}{\Delta X}
$$
\n
$$
= \frac{\left(\left(\frac{\mu_{I,J}^{*} + \mu_{I+1,J}^{*} + \mu_{I,J-1}^{*} + \mu_{I+1,J-1}^{*}}{4}\right) * \left(\frac{V_{I+1,j} - V_{I,j}}{\Delta X}\right)\right)}{\Delta X}
$$
\n(II.32)\n
$$
= \frac{\left(\left(\frac{\mu_{I,J}^{*} + \mu_{I-1,J}^{*} + \mu_{I,J-1}^{*} + \mu_{I-1,J-1}^{*}}{4}\right) * \left(\frac{V_{I,j} - V_{I-1,j}}{\Delta X}\right)\right)}{\Delta X}
$$

$$
\frac{\partial}{\partial Y} \left( \mu^* \frac{\partial V}{\partial Y} \right) |_{I,j} = \frac{\left( \mu^* \frac{\partial V}{\partial Y} \right)_{I,J} - \left( \mu^* \frac{\partial V}{\partial Y} \right)_{I,J-1}}{\triangle Y}
$$
\n
$$
= \frac{\left( \mu_{I,J}^* \left( \frac{V_{I,j+1} - V_{I,j}}{\triangle Y} \right) \right) - \left( \mu_{I,J-1}^* \left( \frac{V_{I,j} - V_{I,j-1}}{\triangle Y} \right) \right)}{\triangle Y}
$$
\n(II.33)

$$
\frac{\partial}{\partial X} \left( \lambda^* \frac{\partial \theta}{\partial X} \right) |_{I,J} = \frac{\left( \lambda^* \frac{\partial \theta}{\partial X} \right)_{i+1,J} - \left( \lambda^* \frac{\partial \theta}{\partial X} \right)_{i-1,J}}{\triangle X} \n= \frac{\left( \left( \frac{\lambda_{I+1,J}^* + \lambda_{I,J}^*}{2} \right) * \left( \frac{\theta_{I+1,J} - \theta_{I,J}}{\triangle X} \right) \right)}{\triangle X} \n- \frac{\left( \left( \frac{\lambda_{I,J}^* + \lambda_{I-1,J}^*}{2} \right) * \left( \frac{\theta_{I,J} - \theta_{I-1,J}}{\triangle X} \right) \right)}{\triangle X}
$$
\n(II.34)

39

Cette thèse est accessible à l'adresse : http://theses.insa-lyon.fr/publication/2014ISAL0003/these.pdf © [A. Zoubir], [2014], INSA de Lyon, tous droits réservés

$$
\frac{\partial}{\partial Y} \left( \lambda^* \frac{\partial \theta}{\partial Y} \right) |_{I,J} = \frac{\left( \lambda^* \frac{\partial \theta}{\partial Y} \right)_{I,j+1} - \left( \lambda^* \frac{\partial \theta}{\partial Y} \right)_{I,j-1}}{\triangle Y} \n= \frac{\left( \left( \frac{\lambda_{I,J+1}^* + \lambda_{I,J}^*}{2} \right) * \left( \frac{\theta_{I,J+1} - \theta_{I,J}}{\triangle Y} \right) \right)}{\triangle Y} \n- \frac{\left( \left( \frac{\lambda_{I,J}^* + \lambda_{I,J-1}^*}{2} \right) * \left( \frac{\theta_{I,J} - \theta_{I,J-1}}{\triangle Y} \right) \right)}{\triangle Y}
$$
\n(II.35)

Pour la simplification des écritures précédentes, on pose :

$$
a = \mu_{I-1,J}^*
$$
  
\n
$$
b = \mu_{I,J}^*
$$
  
\n
$$
c = b + a
$$
  
\n
$$
d = (\mu_{I,J}^* + \mu_{I-1,J}^* + \mu_{I,J+1}^* + \mu_{I-1,J+1}^*)/4
$$
  
\n
$$
e = (\mu_{I,J}^* + \mu_{I-1,J}^* + \mu_{I,J-1}^* + \mu_{I-1,J-1}^*)/4
$$
  
\n
$$
f = d + e
$$
  
\n
$$
g = (\mu_{I,J}^* + \mu_{I+1,J}^* + \mu_{I,J-1}^* + \mu_{I+1,J-1}^*)/4
$$
  
\n
$$
h = e + g
$$
  
\n
$$
k = \mu_{I,J-1}
$$
  
\n
$$
l = k + b
$$
  
\n
$$
a' = (\lambda_{I,J}^* + \lambda_{I,J}^*)/2
$$
  
\n
$$
b' = (\lambda_{I,J-1}^* + \lambda_{I,J}^*)/2
$$
  
\n
$$
c' = b' + a'
$$
  
\n
$$
d' = (\lambda_{I,J-1}^* + \lambda_{I,J}^*)/2
$$
  
\n
$$
e' = (\lambda_{I,J+1}^* + \lambda_{I,J}^*)/2
$$
  
\n
$$
f' = d' + e'
$$

Les termes diffusifs deviennent alors :

$$
\frac{\partial}{\partial X}\left(\mu^*\frac{\partial U}{\partial X}\right)|_{i,J} = \frac{aU_{i-1,J} - cU_{i,J} + bU_{i+1,J}}{\triangle X^2}
$$
(II.36)

$$
\frac{\partial}{\partial X}\left(\mu^*\frac{\partial U}{\partial Y}\right)|_{i,J} = \frac{dU_{i,J-1} - fU_{i,J} + eU_{i,J+1}}{\Delta Y^2}
$$
(II.37)

$$
\frac{\partial}{\partial X} \left( \mu^* \frac{\partial V}{\partial X} \right) |_{I,j} = \frac{eV_{I-1,j} - hV_{I,j} + gV_{I+1,j}}{\triangle X^2}
$$
(II.38)

$$
\frac{\partial}{\partial X} \left( \mu^* \frac{\partial V}{\partial Y} \right) |_{I,j} = \frac{k V_{I,j-1} - l V_{I,j} + b V_{I,j+1}}{\Delta Y^2}
$$
(II.39)

$$
\frac{\partial}{\partial X} \left( \lambda^* \frac{\partial \theta}{\partial X} \right) |_{I,J} = \frac{a' \theta_{I-1,J} - c' \theta_{I,J} + b' \theta_{I+1,J}}{\triangle X^2}
$$
(II.40)

$$
\frac{\partial}{\partial Y} \left( \lambda^* \frac{\partial \theta}{\partial Y} \right) |_{I,J} = \frac{d' \theta_{I,J-1} - f' \theta_{I,J} + e' \theta_{I,J+1}}{\triangle Y^2}
$$
(II.41)

Cette thèse est accessible à l'adresse : http://theses.insa-lyon.fr/publication/2014ISAL0003/these.pdf © [A. Zoubir], [2014], INSA de Lyon, tous droits réservés

## **4.3** Algorithmes de résolution

Dans la suite, nous allons traiter la résolution de l'équation de l'énergie. Nous avons opté pour la résolution du système d'équations (II.21) qui est un système normalisé. En effet, pour le cas de la convection pure sans variation de propriétés thermophysiques avec la température, il suffit de mettre toutes les propriétés adimensionnelles  $\rho^*, \lambda^*, \mu^*, \beta^*$  à 1.

Après discrétisation en temps, l'équation de conservation d'énergie du système d'une  $équations (II.21)$  se met sous la forme d'équation de Helmholtz :

$$
\left(I - \frac{C_{\theta}^{*}}{\Lambda} \nabla \cdot \left(\lambda^{*^{(n+1)}} \vec{\nabla}\right)\right) \theta^{n+1} = -\frac{S_{\theta}}{\Lambda} + O(\triangle t^{3})
$$
(II.42)  

$$
\frac{-1/2}{(n+1)!} \text{ et } \Lambda = \frac{3}{2 \cdot \Delta t}
$$

où  $C^*_\theta =$ *Ra*−1/<sup>2</sup>  $\rho^{*(n+1)}$  $2 \triangle t$ 

Au lieu de résoudre l'équation (II.42), on factorise l'opérateur de Helmholtz 2*D* afin d'obtenir deux systèmes mono-dimensionnels :

$$
\left(I - \frac{C_{\theta}^{*}}{\Lambda} \left[\frac{\partial}{\partial X} \left(\lambda^{*(n+1)} \frac{\partial}{\partial X}\right)\right]\right) \left(I - \frac{C_{\theta}^{*}}{\Lambda} \left[\frac{\partial}{\partial Y} \left(\lambda^{*(n+1)} \frac{\partial}{\partial Y}\right)\right]\right) \theta^{n+1} = -\frac{S_{\theta}}{\Lambda} + O(\triangle t^{3}) \quad (II.43)
$$

car les équations 1D de Helmholtz, étant tridiagonales sous forme discrètes avec des schémas centrés d'ordre 2, se résolvent facilement à l'aide de l'algorithme de Thomas Cholesky (Tri-diagonal Matrix Algorithm, TDMA). La différence maintenant entre les équations (II.42) et (II.43) réside dans le terme  $\begin{pmatrix} C^*_{\theta} \\ \frac{1}{2} \end{pmatrix}$ Λ  $\left\langle \right\rangle ^{2}$  [ ∂ ∂*X*  $\sqrt{ }$  $\lambda^{*(n+1)} \frac{\partial}{\partial x}$ ∂*X* ∂ ∂*Y*  $\sqrt{ }$  $\lambda^{*(n+1)} \frac{\partial}{\partial x}$ ∂*Y*  $\setminus$ ] θ *n*+1 qui est en  $O(\triangle t^2)$ , alors que l'erreur de troncature dans l'équation (II.43) est en  $O(\triangle t^3)$ . Quand on utilise l'équation (II.43) l'ordre du schéma en temps est dégradé.

Remarquons que  $\theta^{n+1} = \theta^n + O(\triangle t)$  pour un schéma d'ordre 1, donc pour conserver l'ordre 2 du schéma temporel on peut réécrire l'équation (II.43) comme suit :

$$
\left(I - \frac{C_{\theta}^{*}}{\Lambda} \nabla \cdot \left(\lambda^{*(n+1)} \vec{\nabla}\right)\right) \left(\theta^{n+1} - \theta^{n}\right) = -\frac{S_{\theta}}{\Lambda} - \left(I - \frac{C_{\theta}^{*}}{\Lambda} \nabla \cdot \left(\lambda^{*(n+1)} \vec{\nabla}\right)\right) \theta^{n} + O(\triangle t^{3}) \quad (II.44)
$$

et la factorisation de l'opérateur de Helmholtz conduit à :

$$
\left(I - \frac{C_{\theta}^{*}}{\Lambda} \left[\frac{\partial}{\partial X} \left(\lambda^{*^{(n+1)}} \frac{\partial}{\partial X}\right)\right]\right) \left(I - \frac{C_{\theta}^{*}}{\Lambda} \left[\frac{\partial}{\partial Y} \left(\lambda^{*^{(n+1)}} \frac{\partial}{\partial Y}\right)\right]\right) \delta\theta = \widetilde{S}_{\theta} + O(\triangle t^{3}) \qquad (II.45)
$$
  
ooù  $\widetilde{S}_{\theta} = -\frac{S_{\theta}}{\Lambda} - \left(I - \frac{C_{\theta}^{*}}{\Lambda} \nabla \cdot \left(\lambda^{*^{(n+1)}} \vec{\nabla}\right)\right) \theta^{n}$  et  $\delta\theta = (\theta^{n+1} - \theta^{n})$ 

Cette thèse est accessible à l'adresse : http://theses.insa-lyon.fr/publication/2014ISAL0003/these.pdf © [A. Zoubir], [2014], INSA de Lyon, tous droits réservés

Comme expliqué précédemment, on introduit un terme supplémentaire qui respecte l'ordre  
2 du schéma temporel 
$$
\left(\frac{C_{\theta}}{\Lambda}\right)^2 \left[\frac{\partial}{\partial X} \left(\lambda^{*(n+1)} \frac{\partial}{\partial X}\right)\right] \left[\frac{\partial}{\partial Y} \left(\lambda^{*(n+1)} \frac{\partial}{\partial Y}\right)\right] \delta\theta
$$
.

Nous pouvons maintenant résoudre l'équation (II.45) et donc l'équation (II.42) en résolvant les deux équations de Helmholtz 1*D* et utilisant l'algorithme TDMA. Les propriétés thermophysiques sont calculées de manière explicite en temps pour la résolution de l'équation de l'énergie. Par exemple, au pas de temps  $n + 1$ ,  $\rho^{*(n+1)} = 2\rho^{*(n)} - \rho^{*(n-1)}$  et  $\lambda^{*(n+1)}=2\lambda^{*(n)}-\lambda^{*(n-1)}.$ 

Nous allons maintenant détailler les algorithmes utilisés pour la résolution du champ de vitesse. La résolution des équations de conservation de quantité de mouvement nécessite la prise en compte du couplage vitesse-pression. De plus, la pression doit être aussi résolue alors qu'aucune équation de la pression n'est donnée. Dans le cas d'un fluide incompressible, la masse volumique est supposée constante, donc par définition elle n'est pas liée à la pression, dans ce cas, le couplage entre la pression et la vitesse impose une contrainte sur le champ de vitesse : si un champ de pression est appliqué dans les équations de conservation de quantité de mouvement, le champ de vitesse résultant doit satisfaire à l'équation de continuité [76][77].

Le problème du couplage pression-vitesse, peut être résolu en adoptant une solution déterminé par un algorithme de prédiction-correction et basé sur une méthode de projection. Cet algorithme consiste à trouver d'abord un champ de vitesse de prédiction en fonction d'un champ de pression approché. Ensuite, une équation de correction de la pression est déduite de l'équation de continuité, elle est résolue pour mettre à jour les champs de vitesse et de pression.

Cela dit, après la discrétisation en temps, nous obtenons le système d'équations de Stokes instationnaire qui se met sous forme d'équations de Helmholtz :

$$
\left(\frac{PrRa^{-\frac{1}{2}}}{\rho^{*(n+1)}}\nabla.\left(\mu^{*(n+1)}\vec{\nabla}\right)-\Lambda\right)U^{n+1}=\frac{1}{\rho^{*(n+1)}}\frac{\partial P^{n+1}}{\partial X}+S_u\tag{II.46}
$$

$$
\left(\frac{PrRa^{-\frac{1}{2}}}{\rho^{*(n+1)}}\nabla.\left(\mu^{*(n+1)}\vec{\nabla}\right)-\Lambda\right)V^{n+1}=\frac{1}{\rho^{*(n+1)}}\frac{\partial P^{n+1}}{\partial Y}+S_{\nu}
$$
\n(II.47)

On remplace  $\frac{\partial P^{n+1}}{\partial Y}$ ∂*X* et ∂*P n*+1 ∂*Y* par ∂*P n* ∂*X* et ∂*P n* ∂*Y* , les vitesses  $U^{n+1}$  et  $V^{n+1}$  sont remplacées donc par  $U^*$  et  $V^*$  (champ de vitesse intermédiaire) :

$$
\left(\frac{PrRa^{-\frac{1}{2}}}{\rho^{*(n+1)}}\nabla.\left(\mu^{*(n+1)}\vec{\nabla}\right) - \Lambda\right)U^* = \frac{1}{\rho^{*(n+1)}}\frac{\partial P^n}{\partial X} + S_u
$$
\n(II.48)

$$
\left(\frac{PrRa^{-\frac{1}{2}}}{\rho^{*(n+1)}}\nabla.\left(\mu^{*(n+1)}\vec{\nabla}\right) - \Lambda\right)V^* = \frac{1}{\rho^{*(n+1)}}\frac{\partial P^n}{\partial Y} + S_\nu
$$
\n(II.49)

Étant donné que nous connaissons les termes de droite et que les équations (II.48) et (II.49) s'écrivent sous forme d'équations Helmholtz, on les résout par l'algorithme TDMA afin de

Cette thèse est accessible à l'adresse : http://theses.insa-lyon.fr/publication/2014ISAL0003/these.pdf © [A. Zoubir], [2014], INSA de Lyon, tous droits réservés

calculer les vitesses intermédiaires  $U^*$  et  $V^*$ .

En retranchant les équations (II.46) et (II.47) respectivement de (II.48) et (II.49) et en n´egligeant les termes de diffusion on obtient :

$$
-\Lambda\left(\rho^{*(n+1)}U^{n+1}-\rho^{*(n+1)}U^*\right)=\frac{\partial\left(P^{n+1}-P^n\right)}{\partial X}\tag{II.50}
$$

$$
-\Lambda\left(p^{*(n+1)}V^{n+1} - p^{*(n+1)}V^*\right) = \frac{\partial\left(P^{n+1} - P^n\right)}{\partial Y}
$$
 (II.51)

En dérivant les équations précédentes, nous avons :

$$
-\Lambda\left(\frac{\partial \rho^{*(n+1)} U^{n+1}}{\partial X} - \frac{\partial \rho^{*(n+1)} U^*}{\partial X}\right) = \frac{\partial^2 (P^{n+1} - P^n)}{\partial X^2}
$$
(II.52)

$$
-\Lambda\left(\frac{\partial \rho^{*(n+1)}V^{n+1}}{\partial Y} - \frac{\partial \rho^{*(n+1)}V^*}{\partial Y}\right) = \frac{\partial^2 (P^{n+1} - P^n)}{\partial Y^2}
$$
(II.53)

En sommant les deux équations précédentes et en prenant en compte la contrainte d'incompressibilité ( $\frac{3p^{*(n+1)} - 4p^{*(n)} + p^{*(n-1)}}{2p^{(n-1)}}$  $\frac{1}{2\Delta t}$  + ∂ρ ∗ (*n*+1) *U n*+1  $\frac{\partial}{\partial X}$  +  $\partial \rho^{*(n+1)} V^{n+1}$  $\frac{\partial Y}{\partial Y}$  = 0) dans tout le domaine, le système conduit à une équation de Poisson :

$$
\Lambda\left(\frac{\partial \rho^{*(n+1)} U^*}{\partial X} + \frac{\partial \rho^{*(n+1)} V^*}{\partial Y} + \frac{\partial \rho^{*(n+1)}}{\partial t}\right) = \nabla^2 \phi \tag{II.54}
$$

 $où φ = P<sup>n+1</sup> – P<sup>n</sup>$  est la différence de pression entre les pas de temps n+1 et n.  $L'$ équation (II.54) discrétisée devient alors :

$$
A\phi + \phi B^{tr} = S_{\phi} \tag{II.55}
$$

o`u *S*<sup>φ</sup> = Λ(  $\partial \rho^{*^{(n+1)}}U^*$  $\frac{\partial}{\partial X}$  + ∂ρ ∗ (*n*+1) *V* ∗  $\frac{1}{\partial Y}$  + ∂ρ ∗ (*n*+1)  $\frac{\partial f}{\partial t}$ , *A* et *B* sont des matrices tridiagonales et diagonalisables. On peut réécrire l'opérateur A comme suit : *A* = *Z*λ<sup>γ</sup> *Z*<sup>−1</sup> où λ est une matrice diagonale qui contient les valeurs propres  $\tilde{\lambda}_1$ ,  $\tilde{\lambda}_2$  ....  $\tilde{\lambda}_i$  de *A* et *Z* contient les vecteurs propres de *A*. En substituant *A* dans l'équation (II.55), nous avons :

$$
Z\tilde{\Lambda}Z^{-1}\phi + \phi B^{tr} = S_{\phi}
$$
 (II.56)

L'équation (II.56) devient alors :

$$
\tilde{\Lambda}\tilde{\Phi} + \tilde{\Phi}B^{tr} = \tilde{S}_{\Phi} \tag{II.57}
$$

 $\phi$  où  $\tilde{\phi} = Z^{-1} \phi$  et  $\tilde{S}_{\phi} = Z^{-1} S_{\phi}$ 

L'équation (II.57) s'écrit pour chaque  $\lambda_i$  comme suit :  $i = 1$ ,  $\tilde{\phi}_1(\tilde{\lambda}_1 I + B^{tr}) = \tilde{S}_{\phi_1}$  $i = 2, \tilde{\phi}_2(\tilde{\lambda}_2 I + B^{tr}) = \tilde{S}_{\phi_2}$ 

Cette thèse est accessible à l'adresse : http://theses.insa-lyon.fr/publication/2014ISAL0003/these.pdf © [A. Zoubir], [2014], INSA de Lyon, tous droits réservés

$$
\vdots\\ i,\tilde{\varphi}_i(\tilde{\lambda}_i I+B^{tr})=\tilde{S}_{\varphi_i}
$$

. .

Pour chaque i, la matrice  $\tilde{\lambda}_i I + B^{tr}$  est tridiagonale et peut être résolue via l'algorithme TDMA. On obtient alors  $\tilde{\phi}$  et ensuite  $\phi$  en résolvant l'équation  $\phi = Z\tilde{\phi}$ .

Dans certains cas de figures, la diagonalisation partielle n'est pas adaptée. Par exemple, dans le cas d'une plaque verticale chauffée contenue dans une cavité, la diagonalisation partielle selon l'axe *X* n'est pas possible. Il existe toutefois une autre méthode pour la résolution de l'équation de poisson en pression [78]. En remplaçant l'équation (II.54) par l'équation suivante :

$$
\Lambda \left( \frac{\partial \rho^{*(n+1)} U^*}{\partial X} + \frac{\partial \rho^{*(n+1)} V^*}{\partial Y} + \frac{\partial \rho^{*(n+1)}}{\partial t} \right) = -\tilde{A} \phi \tag{II.58}
$$

où l'opérateur  $\tilde{A}$  est une matrice symétrique définie positive [78]. On se retrouve dans la situation classique dès que −*A*̂ est le Laplacien avec des conditions aux limites de Neumann homogènes.

Résoudre l'équation (II.58) revient à résoudre le système linéaire

$$
\tilde{A}\phi = -S_p
$$
\n(II.59)\n
$$
\text{avec } S_p = \Lambda \left(\frac{\partial \rho^{*(n+1)}}{\partial X} U^* + \frac{\partial \rho^{*(n+1)}}{\partial Y} V^* + \frac{\partial \rho^{*(n+1)}}{\partial t}\right).
$$

L'équation (II.58) devient alors :

$$
\left(I - \frac{\partial^2}{\partial X^2}\right)\left(I - \frac{\partial^2}{\partial Y^2}\right)\phi = -S_p\tag{II.60}
$$

Nous pouvons maintenant résoudre l'équation (II.60) et donc l'équation (II.54) en résolvant les deux équations de Helmholtz 1*D* à l'aide de l'algorithme TDMA.

 $\phi$  étant bien calculé, nous mettons à jour les vitesses et pression au pas de temps n+1 comme suit :

$$
\begin{cases}\nP^{n+1} = P^n + \phi \\
U^{n+1} = U^* - \frac{1}{\rho^{*(n+1)} \Lambda} \frac{\partial \phi}{\partial X} \\
V^{n+1} = V^* - \frac{1}{\rho^{*(n+1)} \Lambda} \frac{\partial \phi}{\partial Y}\n\end{cases}
$$
\n(II.61)

Cette thèse est accessible à l'adresse : http://theses.insa-lyon.fr/publication/2014ISAL0003/these.pdf © [A. Zoubir], [2014], INSA de Lyon, tous droits réservés

Etant donné le type Dirichlet de la CL pour  $\phi$  à l'entrée et en sortie du canal, la pression  $P^{n+1}$  et la vitesse  $V^{n+1}$  doivent être corrigées à l'entrée et en sortie. Ceci constitue la différence fondamentale par rapport à la méthode de projection avec des conditions aux limites de  $\phi$  de type Neumann homogène.

## **4.4 Implementation des conditions aux limites en pression ´**

Nous allons dans cette partie décrire l'implémentation des conditions aux limites en pression : Bernoulli globale zéro (*BG*0), Bernoulli globale (*BG*), Bernoulli locale zéro (*BL*0), Bernoulli locale (*BL*).

#### **4.4.1 Bernoulli globale zero (BG0) ´**

Dans cette partie nous expliquons comment corriger la vitesse et la pression dans le cadre de la méthode de projection afin de satisfaire la condition de Bernoulli globale zéro à l'entrée du canal. La méthode de projection consiste à trouver d'abord un champ de vitesse de prédiction (*U* ∗ ,*V* ∗ ) et ensuite les champs de vitesse et de pression de correction afin de satisfaire la contrainte d'incompressibilité [76][77]. À l'étape de projection, nous imposons une condition aux limites de type Dirichlet homogène en pression à l'entrée et en sortie du canal. Étant donné que ces conditions aux limites ne permettent pas de vérifier la condition de Bernoulli globale, nous essayons de la remplir à l'aide du mode singulier de l'opérateur de Stokes instationnaire [44] : nous obtenons pour cela, une correction de plus sur la pression et la vitesse globales.

#### – **Vitesse de Poiseuille en regime instationnaire : ´**

Pour obtenir le mode de Poiseuille, nous résolvons l'équation de Helmholtz instationnaire et unidimensionnelle (II.62) sous forme adimensionnée et discrète en supposant un gradient de pression constant entre l'entrée et la sortie du canal :

$$
\left(\frac{3}{2\,\triangle t} - \frac{Pr}{Ra^{1/2}}\frac{\partial^2}{\partial X^2}\right)V_p(X) = \frac{1}{A} \quad \text{avec } \triangle t \text{ le pas de temps} \tag{II.62}
$$

Nous obtenons un système tridiagonal comme suit :  $M.V = F$ 

avec :

$$
M = \begin{pmatrix} a & c & 0 & . & . & 0 \\ c & b & . & . & . & . \\ 0 & . & . & . & . & 0 \\ . & . & . & b & c \\ . & . & 0 & c & a \end{pmatrix}
$$
(II.63)  

$$
a = \frac{3}{2\Delta t} + \frac{3PrRa^{-1/2}}{\Delta x^2}; b = \frac{3}{2\Delta t} + \frac{2PrRa^{-1/2}}{\Delta x^2}; c = -\frac{PrRa^{-1/2}}{\Delta x^2}
$$

Cette thèse est accessible à l'adresse : http://theses.insa-lyon.fr/publication/2014ISAL0003/these.pdf © [A. Zoubir], [2014], INSA de Lyon, tous droits réservés

La solution est obtenue numériquement à l'aide de l'Algorithme Thomas-Cholesky pour des matrices tridiagonales. Nous rappelons que, si une solution des équations non-homogènes est obtenue, cette solution modifiée par le mode singulier  $(0, V_p, 1 - Y/A)$  fois une constante quelconque,  $k_c(0, V_p, 1 - Y/A)$ , est encore solution des équations non-homogènes [44].

#### – **Correction des champs de vitesse et de pression :**

Soient  $V^n$  et  $P^n$  qui vérifient :  $P_e^n = -0.5 \left( \int_0^1 V(X,0)^n dX \right)^2$ . Dans l'étape de projection, on résout l'équation de Poisson de φ =  $\tilde{P}^{n+1} - P^n$ , avec φ homogène à l'entrée et à la sortie du canal, donc  $\tilde{P}_e^{n+1} = P_e^n$ . Après l'étape de projection,  $\tilde{V}^{n+1}$  et  $\tilde{P}^{n+1}$  ne satisfont pas la condition de Bernoulli :  $\tilde{P}_e^{n+1} \neq -0.5 \left( \int_0^1 \tilde{V}(X,0)^{n+1} dX \right)^2$ .

Nous devons donc corriger la vitesse et la pression après l'étape de projection de manière à satisfaire la condition de Bernoulli :

$$
P_e^{n+1} = -0.5 \left( \int_0^1 V(X,0)^{n+1} dX \right)^2 \tag{II.64}
$$

avec  $V(X,Y)^{n+1} = \tilde{V}(X,Y)^{n+1} + V_c(X)$ ,  $V_c(X) = P_c V_p(X)$  et  $P^{n+1} = \tilde{P}^{n+1} + P_c(1 - Y/A)$ . On pondère en effet le mode singulier  $(0, V_p, 1 - Y/A)$  par  $P_c$ . On développe l'équation (II.64) :

$$
P_e^{n+1} = -0.5 \left[ \left( \int_0^1 V_c(X) \, dX \right)^2 + \left( \int_0^1 \tilde{V}(X,0)^{n+1} \, dX \right)^2 + 2 \left( \int_0^1 \tilde{V}(X,0)^{n+1} \, dX \right) \cdot \left( \int_0^1 V_c(X) \, dX \right) \right]
$$

et on obtient alors pour  $P_c$  l'équation du second degré suivante :

$$
P_c^2 \left( \int_0^1 V_p(X) \, dX \right)^2 + P_c \left[ 2 + 2 \left( \int_0^1 V_p(X) \, dX \right) \left( \int_0^1 \tilde{V}(X, 0)^{n+1} \, dX \right) \right] + \left( \int_0^1 \tilde{V}(X, 0)^{n+1} \, dX \right)^2 + 2P_e^n = 0 \tag{II.65}
$$

On obtient deux solutions différentes en  $P_c$ . L'une des deux solutions qui est très grande en valeur absolue, conduit à des vitesses négatives à l'entrée du canal. Nous avons donc opté de prendre la solution ayant un sens physique, à savoir celle qui a la plus petite valeur absolue.

#### **4.4.2 Bernoulli globale (BG)**

Soient  $V^n$  et  $P^n$  qui vérifient :

$$
\begin{cases}\nP_e^n = -0.5 \left( \int_0^1 V(X,0)^n dX \right)^2 \\
P_s^n = -0.5 (V(X,A)^n)^2 \text{ si } V(X,A)^n \le 0 \\
P_s^n = 0 \text{ si } V(X,A)^n > 0\n\end{cases}
$$

Cette thèse est accessible à l'adresse : http://theses.insa-lyon.fr/publication/2014ISAL0003/these.pdf © [A. Zoubir], [2014], INSA de Lyon, tous droits réservés

#### **Mode`les mathematiques et m ´ ethodes num ´ eriques ´**

 $\hat{A}$  l'étape de prédiction, nous résolvons les équations de Helmholtz (*II.*48) et (*II.*49) en imposant les conditions aux limites adéquates sur le champ de vitesse de prédiction, à savoir : des conditions aux limites du type Neumann sur la composante verticale de vitesse et du type Dirichlet homogène sur la composante horizontale à l'entrée et en sortie du canal.

À l'étape de projection, nous imposons des conditions aux limites du type Dirichlet non homogène en pression à l'entrée, pression nulle pour des vitesses positives et du type Dirichlet non homogène pour des vitesses négatives en sortie. On résout donc l'équation (II.54), avec :

$$
\begin{cases} \n\phi = 0.5 \left[ \left( \int_0^1 V(X,0)^n dX \right)^2 - \left( \int_0^1 V(X,0)^* dX \right)^2 \right] \\
\phi = 0.5 \left[ \left( \int_0^1 V(X,A)^n dX \right)^2 - \left( \int_0^1 V(X,A)^* dX \right)^2 \right] \text{ si } V(X,A)^* \le 0 \\
\phi = 0 \text{ si } V(X,A)^* > 0 \n\end{cases}
$$

 $\phi$  étant obtenue et après la mise à jour des vitesses et de la pression au pas de temps  $n+1$ nous avons :

$$
P_s^{n+1} = 0 \text{ si } V(X, A)^{n+1} > 0 \text{ à } Y = A, 0 \le X \le 1
$$
 (II.66)

tandis que  $V^{n+1}$  et  $P^{n+1}$  ne satisfont pas le reste de la condition de Bernoulli locale à l'entrée et en sortie du canal :

$$
\begin{cases} P_e^{n+1} \neq -0.5 \left( \int_0^1 V(X,0)^{n+1} dX \right)^2 \\ P_s^{n+1} \neq -0.5 \left( \int_0^1 V(X,A)^{n+1} dX \right)^2 \text{ si } V(X,A)^{n+1} \leq 0 \end{cases}
$$

car à l'entrée du canal  $\phi = P_e^{n+1} - P_e^n = 0.5$  $\int (1)^1$ 0  $V(X,0)^n dX$ <sup>2</sup> −  $\left(\int_0^1$ 0  $V(X,0)^* dX$ <sup>2</sup>  $\text{implique}: P_e^{n+1} = -0.5$  $\int_1^1$ 0  $V(X,0)^* dX$ <sup>2</sup>.

 $V^*$  étant la composante verticale du champ de vitesse de prédiction. En sachant que  $V^{n+1} = V^* - \frac{1}{\Lambda}$ Λ ∂φ ∂*Y* (cf. système d'équations (II.61)) à l'entrée et que  $\frac{\partial \phi}{\partial \phi}$  $rac{\delta \phi}{\delta n} \neq 0$ , la condition de Bernoulli globale n'est donc pas satisfaite à l'entrée du canal au pas de temps n+1 :

$$
P_e^{n+1} \neq -0.5 \left( \int_0^1 V(X,0)^{n+1} dX \right)^2
$$

De la même façon, la condition de Bernoulli globale n'est pas vérifiée en sortie du canal. En revanche, *V*<sup>\*</sup> tend vers *V*<sup>*n*+1</sup> quand l'écoulement approche le régime stationnaire parce que  $φ$  tend vers 0. Nous obtenons enfin en régime stationnaire :

Cette thèse est accessible à l'adresse : http://theses.insa-lyon.fr/publication/2014ISAL0003/these.pdf © [A. Zoubir], [2014], INSA de Lyon, tous droits réservés

$$
P_e^{n+1} = -0.5 \left( \int_0^1 V(X,0)^{n+1} dX \right)^2 \tag{II.67}
$$

$$
P_s^{n+1} = -0.5 \left( \int_0^1 V(X, A)^{n+1} dX \right)^2 \text{ si } V(X, A)^{n+1} \le 0 \tag{II.68}
$$

La méthode décrite pour imposer la condition de Bernoulli globale (*BG*) peut être aussi utilisée pour appliquer la condition de Bernoulli globale zéro (*BG*0). Toutefois, la majeure différence entre les deux méthodes numériques utilisées réside dans la vérification des conditions aux limites en pression. En effet, dans la première méthode, nous satisfaisons la condition de Bernoulli globale à chaque pas de temps à l'entrée du canal, tandis qu'avec la deuxième méthode, la condition de Bernoulli globale n'est satisfaite qu'en régime stationnaire.

#### **4.4.3 Bernoulli locale (BL)**

On implémente la condition aux limites de Bernoulli locale de la même manière que dans la cas précédent. Seules les conditions aux limites en pression changent à l'entrée et en sortie du canal. Cela dit, on utilise les conditions aux limites décrites dans le système d'équation (II.15).

#### **4.4.4 Bernoulli locale zero (BL0) ´**

La condition aux limites de Bernoulli locale zéro est aussi implémentée de la même facon que (*BG*). Les conditions aux limites utilisées sont décrites dans le système d'équations (II.14).

## **4.5 Algorithme global de resolution des ´ equations de conservation ´**

L'algorithme global de résolution consiste d'abord, à résoudre l'équation de l'énergie afin de déterminer le champ de température. Rappelons que, les propriétés thermophysiques qui interviennent dans l'équation d'énergie sont calculés avec un schéma explicite d'ordre deux en temps. Puis, après l'étape de prédiction-correction, le champ de vitesse est mis à jour. Les différentes étapes peuvent être résumées comme suit :

- 1. Initialiser le temps, les variables, les constantes et les conditions aux limites (grille fictive).
- 2. Imposer les conditions initiales pour *U*,*V*,*P*,θ
- 3. Résoudre les équations discrètes pour obtenir *U*, *V*, *P* et  $\theta$  au pas de temps n+1 :

-Calculer le champ de température *T* -Imposer les conditions aux limites sur *T* -Calculer les propriétés thermophysiques en fonction de la température -Imposer les conditions aux limites sur  $\rho^*, v^*, \lambda^*$ -Calculer le champ de vitesses de prédiction  $U^*, V^*$ -Imposer les conditions aux limites sur *U* ∗ ,*V* ∗ -Calculer le pression de correction -Mettre à jour les champs de vitesse et de pression -Imposer les conditions aux limites sur *U*,*V*,*P* -Mettre à jour le temps

4. Arrêter la simulation si le critère (régime stationnaire, par exemple) est atteint, si non, revenir à l'étape 3.

## **5 Transfert radiatif couple avec la convection naturelle ´**

## **5.1 Hypotheses `**

Le couplage de la convection naturelle avec le rayonnement entre surfaces concerne seulement le cas de l'air dans notre étude. Dans le cas de l'eau, le transfert radiatif est négligeable. En effet, la loi de Beer-Lambert énonce que le rayonnement émis par les parois est en majorité atténué sur une épaisseur d'eau située dans la couche limite dynamique [1]. Quant à l'air, il est supposé comme un milieu transparent au rayonnement. Le rayonnement entre surfaces est pris en compte seulement dans les conditions aux limites thermiques pariétales. Les parois verticales sont supposées opaques (la transmissivité  $\tau = 0$ ), grises et diffuses. L'entrée et la sortie sont assimilées en rayonnement comme deux parois noires (la réflectivité  $r = 0$ ) à la température ambiante  $T_0$ . Les propriétés radiatives des surfaces sont reliées entre elles par la formule suivante [79] :

$$
r = 1 - \alpha = 1 - \varepsilon \tag{II.69}
$$

où α est l'absorptivité et  $ε$  est l'émissivité.

### **5.2 Flux de chaleur radiatif**

Le flux de chaleur radiatif de la surface *S* est calculé via la méthode des radiosités : le flux de chaleur radiatif  $q_r$  sur la surface *S* est égal à l'écart entre le flux radiatif émis par cette surface  $(radiosité J)$  et l'éclairement des autres surfaces (irradiation *G*) [79] :

$$
q_r = J - G = J - FJ \tag{II.70}
$$

où *F* est le facteur de forme entre les surfaces. La radiosité de la surface *S* s'exprime comme suit :

$$
J = (1 - \varepsilon)FJ + \varepsilon \sigma T^4
$$
 (II.71)

avec ε l'émissivité de la surface *S* et σ la constante Stephan-Boltzmann. L'équation (II.71) s'écrit donc :

$$
BJ = b \tag{II.72}
$$

avec *B* = *Id* − (1 − ε)*F* et *b* = εσ(*T*)<sup>4</sup>) l'émission propre. L'équation (II.70) devient alors sous forme matricielle [79] :

$$
q_r = J - G = [I_d - F]J = [I_d - F]B^{-1}b \tag{II.73}
$$

avec  $B^{-1}$  l'inverse de  $B$  et  $I_d$  la matrice identité.

Notez que  $q_r = \varepsilon(\sigma T^4 - G)$  et  $G = q_r - J$ , nous avons donc  $q_r = \frac{\varepsilon(\sigma T^4 - J)}{1 - g}$  $1-\varepsilon$ . Cette expression classique n'est pas valide pour  $\varepsilon = 1$  (surface noire), c'est la raison pour laquelle l'équation II.73 est choisie.

## **5.3 Conditions aux limites thermiques**

Dans le cas du couplage convection/rayonnement seules les conditions aux limites thermiques pariétales sont modifiées. Aux parois, Le bilan thermique est obtenu par l'équilibre entre le flux de conduction, le flux convectif transmis au fluide et le flux radiatif. Les conditions aux limites thermiques aux parois s'écrivent en forme adimensionnelle comme suit :

$$
-\lambda \overrightarrow{(dT)} / (\overrightarrow{dx}) \cdot \vec{n} + \vec{q}_r \cdot \vec{n} = \vec{q}_w \cdot \vec{n}
$$
 (II.74)

avec  $q_w$  la densité de flux de chaleur imposée sur la paroi,  $-\lambda(\partial T)/(\partial x)$  le flux conductif adimensionné et  $\vec{n}$  la normale unitaire et sortante au domaine fluide. Ce qui donne en scalaire pour le cas du canal partiellement chauffé (voir figure II.3) :

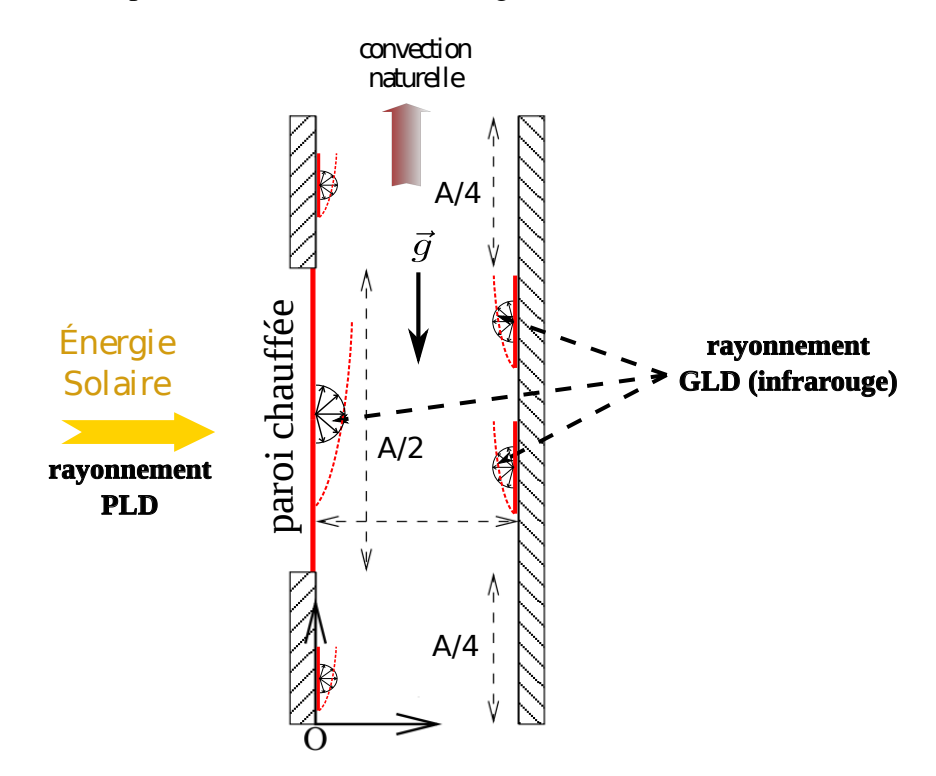

**FIGURE II.3** – *Canal chauffé partiellement en densité de flux sur l'une de ses parois, l'autre etant adiabatique. ´*

$$
\begin{cases} \lambda^*(\partial \theta)/(\partial X) - q_r^* = -1 \text{ pour } X = 0, A/4 \le Y \le 3A/4 \\ \lambda^*(\partial \theta)/(\partial X) - q_r^* = 0 \text{ pour } X = 0, 0 \le Y < A/4 \text{ et } 3/4 < Y \le A/4 \\ \lambda^*(\partial \theta)/(\partial X) + q_r^* = 0 \text{ pour } X = 1, 0 \le Y \le A \end{cases} \tag{II.75}
$$

Cette thèse est accessible à l'adresse : http://theses.insa-lyon.fr/publication/2014ISAL0003/these.pdf © [A. Zoubir], [2014], INSA de Lyon, tous droits réservés

## **5.4 Discre´tisation du probleme radiatif `**

La dimension du problème radiatif dépend du nombre de surfaces qui peuvent être considérées (isoflux). Comme le rayonnement n'est pas uniforme sur les parois, nous avons discrétisé au niveau radiatif les quatre parois sur le même maillage que pour les équations de Navier-Stokes afin de connaˆıtre la distribution locale du flux radiatif sur les deux parois verticales. La densité de flux surfacique au pas de temps  $n + 1$  sous forme matricielle adimensionnée s'écrit comme suit [79] :

$$
q_r^{*(n+1)} = [I_d - F]J^{*(n+1)}
$$
\n(II.76)

avec *J*<sup>∗</sup> la radiosité adimensionnée qui s'écrit sous forme discrète :

$$
J_i^{*(n+1)} = (1 - \varepsilon_i) \sum_{j=1}^N F_{ij} J_j^{*(n+1)} + \varepsilon_i \sigma (\triangle T \theta_i^{n+1} + T_o)^4 / q_w
$$
 (II.77)

où  $J_i^* = J_i/(q_w)$  et  $F_{ij}$  est le facteur de forme [13].

Les conditions aux limites thermiques qui couplent  $\theta$  et  $q_r^*$  instantanées sont traitées en temps de manière explicite :  $\tilde{q}_r^{*(n+1)} = 2q_r^{*(n)} - q_r^{*(n-1)}$  [13]. À titre d'exemple, pour  $X = 1$  ${\rm et} \,\, 0 \leq Y \leq A$  :  $\lambda^{*(n+1)}(\partial \theta^{n+1})/(\partial X) + \tilde{q}_r^{*(n+1)} = \lambda^{*(n+1)}(\partial \theta^{n+1})/(\partial X) + 2q_r^{*(n)} - q_r^{*(n-1)} = 0.$ Ce traitement nous permet d'obtenir d'abord  $\theta^{n+1}$  et ensuite  $q_r^{*(n+1)}$  en résolvant les équations (II.77) et (II.76) respectivement.

## **6 Convergence vers l'etat stationnaire et ordre de ´ convergence spatiale**

Pour les problèmes instationnaires, il s'agit d'étudier l'influence du pas de temps sur les calculs numériques et de déterminer l'ordre de convergence du schéma temporel adopté. Dans le cas de ma thèse, les simulations effectuées sont stationnaires. Pour ce cas de figure, il s'agit de s'assurer que les quantités physiques ne changent plus dans le temps. On se sert pour cela de la variation relative des quantités physiques entre deux itérations successives. Nous avons choisi d'utiliser la norme *L*2 pour étudier la convergence vers une solution stationnaire. Pour chaque variable  $\Psi$  (*U*, *V*,  $\theta$  ou *P*), on calcule à chaque pas de temps l'écart :

$$
E = \left(\frac{1}{N_x N_y} \sum_{i,j} \left(\Psi_{i,j}^{n+1} - \Psi_{i,j}^n\right)^2\right)^{0.5}
$$
 (II.78)

Pour que la solution stationnaire soit atteinte, la somme des écarts construits sur les variables (*U*, *V*, θ, *P*) doit être inférieure à une constante que nous fixons à 10<sup>-8</sup> dans nos simulations numériques.

Afin de vérifier la qualité de la solution numérique et de déterminer sa précision spatiale, nous avons calculé l'ordre de précision spatial sur des grandeurs physiques (la température, la

Cette thèse est accessible à l'adresse : http://theses.insa-lyon.fr/publication/2014ISAL0003/these.pdf © [A. Zoubir], [2014], INSA de Lyon, tous droits réservés

composante normale de la vitesse) en utilisant l'analyse de convergence spatiale décrite dans [80][81][82][83], le but étant de vérifier si l'erreur de discrétisation est celle énoncé par le calcul théorique. L'ordre de convergence formel est calculé via l'erreur de troncature qui est l'écart entre l'équation discrétisée et l'équation différentielle partielle continue. Pour un schéma de discrétisation d'ordre  $p > 0$  en espace et  $q > 0$  en temps, nous avons :

$$
E_d = ||f_{\text{exact}} - f_d|| = O(h^p, \Delta t^q)
$$
 (II.79)

où ∆*t* est le pas de temps et *f<sub>d</sub>* est la solution discrète.

Quand le régime est stationnaire et la solution exacte n'est pas disponible, le calcul de l'ordre de convergence se fait à partir de 3 maillages. Considérons la valeur d'une variable *f* calculée sur un maillage grossier  $(f_G)$ , sur un maillage intermédiaire  $(f_M)$  et sur un maillage fin  $(f_F)$ . En utilisant les trois maillages tels que :

$$
\frac{h_G}{h_M} = \frac{h_M}{h_F} = 2\tag{II.80}
$$

Les solutions  $(f_G)$ ,  $(f_M)$  et  $(f_F)$  s'écrivent comme suit :

$$
\begin{cases}\nf_G = f_{exact} + Ch_G^p + O(h_G^{p+1}) \\
f_M = f_{exact} + Ch_M^p + O(h_M^{p+1}) \\
f_F = f_{exact} + Ch_F^p + O(h_F^{p+1})\n\end{cases}
$$
\n(II.81)

Le rapport  $R = \frac{f_G - f_M}{f_G}$ *f<sup>M</sup>* − *f<sup>F</sup>*  $= 2<sup>p</sup>$  est utilisé pour caractériser le comportement de *f* quand le maillage est raffiné. L'estimation de  $f_M$  et  $f_F$  sur la grille grossière est obtenue par une interpolation polynomiale d'ordre 4.

## **7 Quantites caract ´ eristiques de l' ´ ecoulement et du transfert ´ thermique**

Cette section est dédiée à la définition des quantités thermiques et dynamiques nécessaires `a l'´etude de la convection naturelle et du couplage convection-rayonnement entre surfaces dans un canal ouvert chauffé en densité de flux de chaleur.

## **7.1 Quantités dynamiques**

L'échange thermique par convection naturelle engendre un débit massique dans le canal. Il est essentiel de pouvoir connaître la quantité du fluide qui circule à l'intérieur du canal et traverse les sections d'entrée et de sortie.

Le débit entrant par la section basse du canal à  $Y = 0$ :

$$
\overline{V_e} = \int_0^1 V(X,0) \, dX \tag{II.82}
$$

Le débit sortant par la section haute du canal à  $Y = A$ :

$$
\overline{V_s} = \int_0^1 V(X, A) dX \tag{II.83}
$$

Le débit entrant par la section haute (recirculation) du canal à  $Y = A$ :

$$
G_{es} = \int_0^1 \frac{|V(X,A)| - V(X,A)}{2} dX
$$
 (II.84)

L'écoulement de convection naturelle dans un canal ouvert peut donner naissance à une recirculation au niveau de la sortie. Le calcul des tailles de recirculation et d'écoulements de retour peuvent être déterminées à partir des fonctions de courant et du champ de vitesse.

Soit  $X_v(Y) \neq 0,1$  tel que  $V(X_v(Y), Y) = 0$ . La taille de l'écoulement de retour s'écrit comme suit :

$$
d_{er}(Y) = 1 - X_v(Y) \tag{II.85}
$$

Soit  $\psi_r = \psi(1, Y)$  la fonction de courant sur la paroi droite et  $X_{\psi}(Y) \neq 1$  tel que  $\Psi(X_{\psi}(Y), Y) = \psi_r$ . La taille de recirculation s'exprime comme suit :

$$
d_{rc}(Y) = 1 - X_{\psi}(Y) \tag{II.86}
$$

#### **7.2** Ouantités thermiques

.

Le nombre de Nusselt total *Nu<sup>t</sup>* peut avoir deux origines : le nombre de Nusselt convectif *Nu*<sub>1</sub> et le nombre de Nusselt radiatif *Nu<sub>r</sub>*. Pour un chauffage uniforme en densité de flux de chaleur, le nombre de Nusselt convectif local basé sur une température de référence égale à la température ambiante  $T = T_0$  peut s'écrire comme suit :

$$
Nu_{1}(Y) = \frac{q_{w}d}{k(T_{w}(Y) - T_{0})} = \frac{\frac{k\Delta T}{d}d}{k(T_{w}(Y) - T_{0})} = \frac{\Delta T}{(T_{w}(Y) - T_{0})} = \frac{1}{\Theta(Y)}
$$
(II.87)

avec  $\triangle T = \frac{q_w d}{l}$ *k*

Quand la définition du nombre de Nusselt est basée sur la température débitante, il s'écrit comme suit :

$$
Nu_2(Y) = \frac{1}{(\Theta(Y) - \Theta_b(Y))}
$$
 (II.88)

avec  $θ_b =$ 1 *Ve*  $\int_1^1$ 0  $V(X, Y)\Theta(X, Y) dX$ .

Les nombres de Nusselt moyen (le long de la partie chauffée de la paroi)  $\overline{Nu_i}$  s'écrit :

$$
\overline{Nu_i} = \frac{1}{A_h} \int_0^{A_h} Nu_i(Y) \, dY \tag{II.89}
$$

avec  $A_h$  la surface totale chauffée et  $i = 1, 2$ .

Dans le cas de parois isothermes, le nombre de Nusselt moyen est défini comme suit :

$$
\overline{Nu_c} = -\frac{1}{A_h} \int_0^{A_h} Nu_c(Y) \, dY \tag{II.90}
$$

avec  $Nu_c(Y)$  le nombre de Nusselt convectif local.

En présence du rayonnement entre surfaces, le nombre de Nusselt radiatif local est le suivant :

$$
Nu_r(Y) = \pm q_r^*(Y) \tag{II.91}
$$

avec  $q_r^* = q_r/q_w$ .

Le nombre de Nusselt radiatif moyen s'écrit comme suit :

$$
\overline{Nu_r} = \frac{1}{A_r} \int_0^{A_r} q_r^*(Y) dY \tag{II.92}
$$

La surface  $A_r$  est la surface irradiée et peut être chauffée ou non chauffée.

Le nombre de Nusselt total basé sur la température ambiante (par exemple le long de la partie chauffée de la paroi) s'écrit comme suit :

$$
Nu_t = \frac{1}{A_h} \int_0^{A_h} [Nu_1(Y) + q_r^*(Y)] dY
$$
 (II.93)

 $A_h$  ici peut être la paroi active ou passive. Dans le cas de parois isothermes, on doit remplacer  $Nu_{1}(Y)$  par  $Nu_{c}(Y)$ .

## **7.3 Conclusion**

Nous avons modifié un code de calcul basé sur la méthode des différences finies appliqué à des maillages structurés et décalés. Notons que le code avait déja fait la preuve de son efficacité pour résoudre des problèmes de convection naturelle en cavité fermée. Notre contribution à ce code existant au laboratoire du CETHIL était :

- d'´etendre le code de calcul pour traiter le cas de la convection naturelle dans un canal ouvert. Différentes conditions aux limites entrée/sortie ont été implémentées. De plus, un nouvel algorithme a été développé pour traité un cas spécial de conditions aux limites en pression (Bernoulli Global Zéro).
- $-$  d'implémenter une nouvelle méthode pour la résolution de l'équation de Poisson en pression destinée pour traiter le cas d'un canal contenu dans une cavité fermée.
- $-$  de modifier le code pour prendre en compte la variation des propriétés thermophysiques en fonction de la température.

– de prendre en compte le couplage de la convection naturelle avec le rayonnement de surface. Le calcul de la densité de flux radiatif basé sur la méthode des radiosités a été modifié pour prendre en compte le rayonnement des corps noirs ( $\varepsilon = 1$ ).

Nous avons ainsi contribué à élaborer un code de calcul qui devrait permettre de simuler numériquement la convection naturelle couplée ou sans le rayonnement de surface pour des géométries semi-ouvertes et pour deux types de fluides : l'eau et l'air.